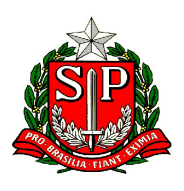

# SECRETARIA DE ESTADO DA EDUCAÇÃO VARIA ESTADO DE ESTADO DE EDUCAÇÃO  $\begin{minipage}{0.01\textwidth} \begin{tabular}{c} \multicolumn{2}{c}{\textbf{G}} \multicolumn{2}{c}{\textbf{G}} \multicolumn{2}{c}{\textbf{G}} \multicolumn{2}{c}{\textbf{G}} \multicolumn{2}{c}{\textbf{G}} \multicolumn{2}{c}{\textbf{G}} \multicolumn{2}{c}{\textbf{G}} \multicolumn{2}{c}{\textbf{G}} \multicolumn{2}{c}{\textbf{G}} \multicolumn{2}{c}{\textbf{G}} \multicolumn{2}{c}{\textbf{G}} \multicolumn{2}{c}{\textbf{G}} \multicolumn{2}{c}{\textbf{G}} \mult$ **SUPPERSON DO ESTADO DE SÃO PAULO<br>
SECRETARIA DE ESTADO DA EDUCAÇÃ<br>
DIRETORIA DE ESTADO DA EDUCAÇÃ<br>
ESCOIA ESCOIA ESTADO DA EDUCAÇÃ<br>
ESCOIA ESTADO DA EDUCAÇÃ<br>
ESCOIA ESTADO DE PROCESSAMENTO DE IMAGENS PARA O ACOMP<br>
DE ALFA** A Escola Estadual Professor Aduar Kemell Dibo, está inserida no periférico da cidade de São **EXERTED DE SÃO PAULO<br>
SECRETARIA DE ESTADO DA EDUCAÇÃO<br>
DIRETORIA DE ESTADO DA EDUCAÇÃO DE CRESCIMENTO<br>
ESCOLA ESTADO ESTADO DE CRESCIMENTO DE CRESCIMENTO DE IMAGENS PARA O ACOMPANHAMENTO DE CRESCIMENTO<br>
CULTAÇÃO DE PROC** GOVERNO DO ESTADO DE SÃO PAULO<br>
SECRETARIA DE ESTADO DA EDUCAÇÃO<br>
DIRETORIA DE ENSINO - REGIÃO DE SÃO CARLOS<br>
ESCOIA EStadual: Professor Aduar Kemell Dibo<br>
DE PROCESSAMENTO DE IMAGENS PARA O ACOMPANHAMENTO DE CRESCIMENTO<br> Escola Estadual: Professor Aduar Kemell Dibo GOVERNO DO ESTADO DE SÃO PAULO DIRETORIA DE ENSINO - REGIÃO DE SÃO CARLOS

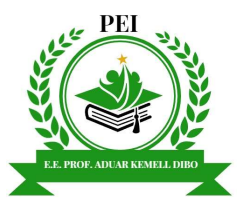

# $\begin{tabular}{|c|c|c|c|c|c|} \hline \multicolumn{3}{|c|}{\textbf{GVD}}&\multicolumn{3}{|c|}{\textbf{GVD}}&\multicolumn{3}{|c|}{\textbf{GVD}}&\multicolumn{3}{|c|}{\textbf{SICRETRANI A DE ESTADO D A E DICCA} \hline \multicolumn{3}{|c|}{\textbf{SICO B E SAO CARLOS}}\\ &\multicolumn{3}{|c|}{\textbf{DIRETORI A DE PNSINO - REGIÁO DE SÃO CARLOS}\\ &\multicolumn{3}{|c|}{\textbf{DRETORIA D E E NSINO - REGIÁO DE SÃO CARLOS}\\ \hline \mult$ **PRODUCTIVE SATATION DE SATADO DE SATADO DE SATADO DE SATADO DA EDUCAÇÃO<br>
SECRETARIA DE ENSINO - REGIÃO DE SÃO CARLOS<br>
DIRETORIA DE ENSINO - REGIÃO DE SÃO CARLOS<br>
ESCOLE ESCOLE ENSINO - REGIÃO DE SÃO CARLOS<br>
COMPANHAMENTO** COVERNO DO ESTADO DE SÃO PAULO<br>
SECRETARIA DE ESTADO DA EDUCAÇÃO<br>
DIRETORIA DE ESTADO DA EDUCAÇÃO<br>
ESCOLA ESCOLA FAVORESSAMENTO DE IMAGENS PARA O ACOMPANHAMENTO DE CRESCIMENTO<br>
Culherme Fernandes dos Anjos, Esther Amand, **EM SECRIMATADO DE SÃO PAULO<br>
SECRETARIA DE ESTADO DA EDUCAÇÃO<br>
SECRETARIA DE ESTADO DA EDUCAÇÃO<br>
SECRETARIA DE ESTADO DA EDUCAÇÃO<br>
SECRETARIA DE ESTADO DE MAGENS PARA O ACOMPANHAMENTO DE CRESCIMENTO<br>
SECRETARIA DE ALFACE** é o corresponsável para se trabalhar au material de mais multidisciplinar de mais de mais de mais de mais de mais de mais de mais de mais de mais de mais de mais de mais de mais de mais de mais de mais de mais de mais d COVERNO DO ESTADO DE SÃO PAULO<br>
SECRETARIA DE ESTADO DA EDUCAÇÃO<br>
DIRETORIA DE ENSINO - REGIÃO DE SÃO CARLOS<br>
ESCOIA ESTADO DE ENSINO - REGIÃO DE SÃO CARLOS<br>
COUNEME FERMENTES TIPOS DE ADUBAÇÃO<br>
COUNEME FERMENTES TIPOS DE COVERNO DO ESTADO DE SAO PAULTO.<br>
SECRETIARIA DE ESTADO DE SÃO CARLOS<br>
DIRETORIA DE ESTADO DA EDUCAÇÃO<br>
ESCOLA ESTADO DE PROCESSAMENTO DE IMAGENS PARA O ACOMPANHAMENTO DE CRESCIN<br>
UTILIZAÇÃO DE PROCESSAMENTO DE IMAGENS PA **SECRETARIA DE ESTADO DA EDUCAÇÃO<br>
DIRETORIA DE ENSINO - REGIÃO DE SÃO CARLOS<br>
ESCOIA ESTADO DE PROCESSAMENTO DE IMAGENS PARA O ACOMPANHAMENTO DE CRESCIMENTO<br>
COMETE E PROCESSAMENTO DE IMAGENS PARA O ACOMPANHAMENTO DE CRE SECURE METORIAN DE ENSIGN AND ARTIQUATE AND ARTIQUATE (AND TRIEDUATE)**<br> **DIRETORIAN DE ENSIGN ARTIQUATE ENSIGN AND ARTIQUATE ENSIGN AND ARTIQUATE COMPUTATE COMPUTATE COMPUTATE COMPUTATIONS COMPUTATIONS COMPUTATIONS COMPU DIRETORIA DE ENSINO - REGIÃO DE SÃO CARLOS<br>
ESCOIA ESCOIA ESCOIA ENTERESTITES TIPOS DE ADUBAÇÃO<br>
UTILIZAÇÃO DE PROCESSAMENTO DE IMAGENS PARA O ACOMPANHAMENTO DE CRESCIMENTO<br>
UTILIZAÇÃO DE PROCESSAMENTO DE IMAGENS PARA O** UIKIZAQÃO DE PROCESSAMENTO - KEUTANO UE SAULTADO IS DAULTADO IS DA UNIXIDAD SERVENTO DE CRESCIMENTO DE CRESCIMENTO DE CRESCIMENTO DE CRESCIMENTO DE CRESCIMENTO DE CRESCIMENTO DE CRESCIMENTO DE CRESCIMENTO DE CRESCIMENTO ESCOIA Estadual: Professor Aduar Kemell Dibo<br>
DE ALFACE EM DIFERENTES TIPOS DE ADUBAÇÃO<br>
Colliente femandes dos Anjos: Estier Amarai, Erick Nathan Primo; Cibele Bonicelli Gomborotto,Corio Cristino Teodoro<br>
Colliente feman **TILIZAÇÃO DE PROCESSAMENTO DE IMAGENS PARA O ACOMPANHAMENTO DE CRESCIMENTO DE ALFACE EM DIFERENTES TIPOS DE ADUBAÇÃO COMPANHAMENTO DE CRESCIMENTO COMPANHAMENTO DE ALFACE EM DIFERENTES TIPOS DE ADUBAÇÃO COMPANHAMENTO COMP** UTILIZAÇÃO DE PROCESSAMENTO DE IMAGENS PARA O ACOMPANHAMENTO DE CRESCIMENTO DE ALFACE EM DIFERENTES TIPOS DE ADUBAÇÃO SÃO PAULO<br>
ILE SÃO CARLOS<br>
ULE SÃO CARLOS<br>
ULE SÃO CARLOS<br>
ILE SÃO CARLOS<br>
ILE SÃO CARLOS<br>
IMAGEM J, R STUDIO, FIELDIMAGER<br>
ILE BODICE ADUBAÇÃO<br>
IMAGEM J, R STUDIO, FIELDIMAGER<br>
Com as imagens obtidas pelo drone, utilizou Com as imagens obtidas pelo drone, utilizou-se o ImagemJ, o R Studio e o pacote<br>
Com as imagens obtidas pelo drone, utilizou-se o ImagemJ, o R Studio e o pacote<br>
Com as imagens obtidas pelo drone, utilizou-se o ImagemJ, o

# **INTRODUÇÃO**

**ESCUI ESCUI ESCUI ESCUI ENTIRENTE SE UNITS ANTIENT DE SANTIFICATE DE ENFIRENTE DE COMPANH DE ALFACE EM DIFERENTES TIPOS DE ADUBA<br>
Guilherme Fermandes dos Anjos; Estimer Armaral; Erick Nathan Primo;** *Cibele Bonicelli Go***<br> UTILIZAÇÃO DE PROCESSAMENTO DE IMAGENS PARA O ACON<br>
DE ALFACE EM DIFERENTES TIPOS DE A<br>
Guilherme Fernandes dos Anjos; Esther Amaral; Erick Nathan Primo;** *Cibele L***<br>
SiMERO TEON COMETA CE EM DIFERENTES TIPOS DE A<br>
Guilhe** 

agricultores.

# **METODOLOGIA**

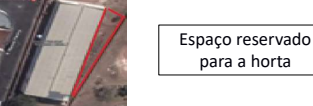

# MATERIAIS E MÉTODOS

# PLANTIO

The horizon of carbitrics, onder candi must more the mixing changed and more and consideration and a society for the mixing of the carbitral and the stress of the stress of the stress of the mixing parameters of the stre Christma for international periodic para contenting the solo: (2) = forms are consigliated to international content<br>
A ECO COMERCHA (2) in the state of the system and the system of the system of the system of the system of sistentives; (12) comparisons; (15) vida sobre a Term.<br>
A Excels Extend European Adam International and the control of the situation region perfilerance and a Forest<br>
A Excels Extend European Adam International and the rel **EXERCIAL ENERGY CONTENT CONTENT CONTENT CONTENT CONTENT CONTENT CONTENT CONTENT CONTENT CONTENT CONTENT CONTENT CONTENT CONTENT CONTENT CONTENT CONTENT CONTENT CONTENT CONTENT CONTENT CONTENT CONTENT CONTENT CONTENT CONT** A Eccole Stadiular Professor Advant Kemell Dabo, situada na região periférica do município. Foi selectiva de água por canteiro.<br>
Selectiva de água por canteiro de água por canteiro de água por canteiro de formalizado a co Figure 1: Escola Estadual Pedesson Aduat Kenell Dibo. Área de construção al Horta.<br>
Para a resituação das imagem sultiliou-se o dirence Mavic 2 Pro com câmera de CMOS FOV (campo<br>
e Mavic): excela de Mavic 2 Pro com câmera APORTENE EMIS EMPROY CORRECTED THE CHOICE OF A CONTROL COMPRESSION CONTROL COMPRESSION CONTROL COMPRESSION CONTROL COMPRESSION CONTROL CONTROL COMPRESSION CONTROL CONTROL CONTROL CONTROL CONTROL CONTROL CONTROL CONTROL CO **EXAMIGRAIS EMETODOS**<br>
Supera horizonte com um estable de sinte a ser español de 15 dias de 2003 FOV (campo<br>
Ser a restaução das menses a menses com um de crescimento de crescimento de crescimento de crescimento de crescim **EXAMPERIME SERVERO CONSERVERS COMERCIAL CONSERVERS CONSERVERS CONSERVERS CONSERVERS CONSERVERS CONSERVERS CONSERVERS CONSERVERS CONSERVERS CONSERVERS CONSERVERS CONSERVERS CONSERVERS CONSERVERS CONSERVERS CONSERVERS CONS** 

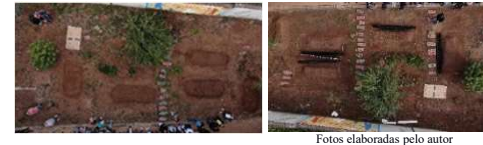

FieldimageR para o levantamento da estatística do crescimento e desenvolvimento das alfaces EDUCAÇÃO<br>
DE SÃO CARLOS<br>
NO ACOMPANHAMENTO DE CRESCIMENTO<br>
NO ACOMPANHAMENTO DE CRESCIMENTO<br>
NOS DE ADUBAÇÃO<br>
Timo; *Cibele Bonicelli Gambarotto*;*Catia Cristina Teodoro*<br>
IMAGEM J, R STUDIO, FIELDIMAGER<br>
FieldimageR para **PAULO**<br> **ESAO CARLOS**<br> **PERA COMPANHAMENTO DE CRESCIMENTO**<br> **PERA COMPANHAMENTO DE CRESCIMENTO**<br>
SCRIPTION COMPANHAMENTO DE CRESCIMENTO<br>
SCRIPTION COMPANHAMENTO DE CRESCIMENTO<br>
CEMI, R STUDIO, FIELDIMAGER<br>
COM as imagens **ESA CONDE CONTRAMENTO DE CRESCIMENTO<br>
DE SÃO CARLOS<br>
NO ACOMPANHAMENTO DE CRESCIMENTO<br>
POS DE ADUBAÇÃO<br>
Trimo;** *Cibele Bonicelli Gambarotto***;***Catia Cristina Teodoro***<br>
IMAGEM J, R STUDIO, FIELDIMAGER<br>
Féldimage R para o l** SÃO PAULO<br>
O DE SÃO CARLOS<br>
NO ACOMPANHAMENTO DE CRESCIMENTO<br>
NO ACOMPANHAMENTO DE CRESCIMENTO<br>
POS DE ADUBAÇÃO<br>
timo; *Cibele Bonicelli Gambarotto; Catia Cristina Teodoro*<br>
IMAGÉMJ, R STUDIO, FIELDIMAGER<br>
Com as images p UM SCRIPT CONTRIBUTE CONTRIBUTE CONTRIBUTE CONTRIBUTE CONTRIBUTE CONTRIBUTE CONTRIBUTE CONTRIBUTE CONTRIBUTE CONTRIBUTE CONTRIBUTE CONTRIBUTE CONTRIBUTE CONTRIBUTE CONTRIBUTE CONTRIBUTE CONTRIBUTE CONTRIBUTE CONTRIBUTE CON **SÃO PAULO<br>
A EDUCAÇÃO<br>
DE SÃO CARLOS<br>
NO ACOMPANHAMENTO DE CRESCIMENTO<br>
NO ACOMPANHAMENTO DE CRESCIMENTO<br>
POS DE ADUBAÇÃO<br>
timo;** *Cibele Bonicelli Gambarotto;Catia Cristina Teodoro***<br>
IMAGEM.), R STUDIO, FIELDIMAGER<br>
Com** 

# **RESULTADOS**

SÃO PAULO<br>
DE SÃO CARLOS<br>
USI NO ES SÃO CARLOS<br>
USI NO ACOMPANHAMENTO DE CRESCIMENTO<br>
POS DE ADUBAÇÃO<br>
Trimo; *Cibele Bonicelli Gambarotto; Catia Cristina Teodoro*<br>
IMAGEM J, R STUDIO, FIELDIMAGER<br>
Fieldimage Para o le te **SÃO PAULO<br>
DE SÃO CARLOS<br>
UNITE RESOURANTE DE CRESCIMENTO<br>
UNITE REMONSARTE DE SÃO CARLOS<br>
UNITE REMONSARTE DE CRESCIMENTO<br>
POS DE ADUBAÇÃO<br>
Timo;** *Cibele Bonicelli Gambarotto; Catia Cristina Teodoro***<br>
IMAGEM. I, R STUDI ACOMPANHAMENTO DE CRESCIMENTO**<br> **ACOMPANHAMENTO DE CRESCIMENTO**<br>
S. Cibele Bonicelli Gambarotto; Catia Gristina Teodoro<br>
CEM), R STUDIO, FIELDIMAGER<br>
Com as imagens botidas pelo drone, utilizou-se o Imageml<sub>,</sub> o R Studio

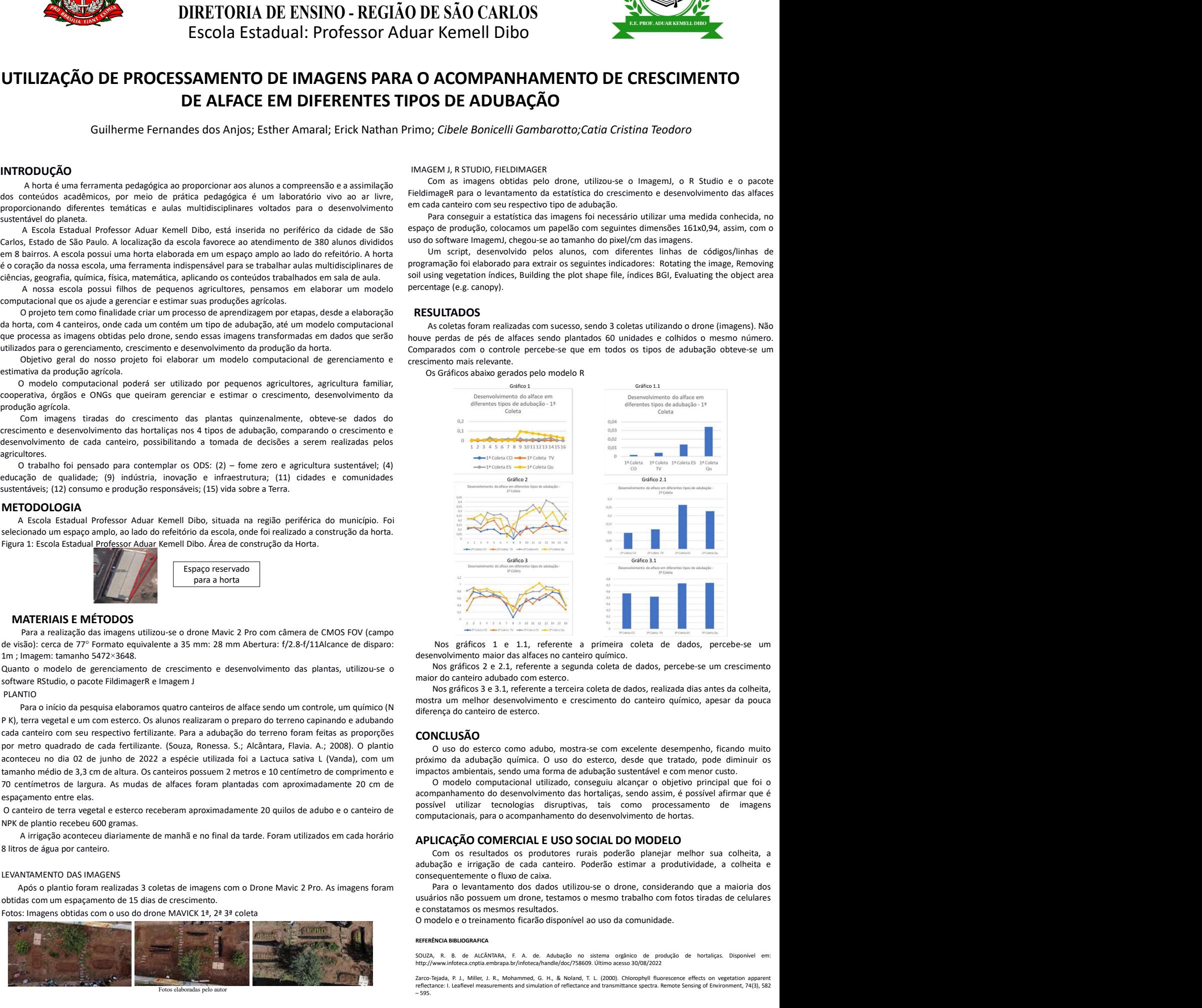

# **CONCLUSÃO**

**Example 12**<br>
Nos gráficos 1 e 11, referente a primeira coleta de dados, percebe-se um<br>
desenvolvimento maior da siflaces no conteiro químico do camelo do tras de dados antes da colheita,<br>
mostra um melhor desenvolvimento

## REFERÊNCIA BIBLIOGRAFICA

SOUZA, R. B. de ALCÂNTARA, F. A. de. Adubação no sistema orgânico de produção de hortaliças. Disponível em: http://www.infoteca.cnptia.embrapa.br/infoteca/handle/doc/758609. Último acesso 30/08/2022

Zarco-Tejada, P. J., Miller, J. R., Mohammed, G. H., & Noland, T. L. (2000). Chlorophyll fluorescence effects on vegetation apparent<br>reflectance: I. Leaflevel measurements and simulation of reflectance and transmittance sp